# **Hat ein gegebener Graph einen Eulerkreis?**

Um entscheiden zu können, ob ein gegebener Graph einen Eulerkreis besitzt oder nicht, müssen wir zwei Kriterien überprüfen:

- Alle Knotengrade müssen gerade sein
- Der Graph muss zusammenhängen

## **Die Froschperspektive**

Bei Algorithmen, die auf Graphen operieren, müssen wir einen Perspektivwechsel vornehmen: Wir sehen einen Graphen aus der "Vogelperspektive", d.h. wir nehmen den gesamten Graphen mit all seinen Knoten und Kanten wahr und lassen dann nur unsere Augen wandern - wenn uns eine Information fehlt, schauen wir einfach an die entscheidende Stelle und das Problem ist gelöst.

Wenn wir einen Graphen algorithmisch verarbeiten wollen, müssen wir schrittweise durch die Knotenanordnung wandern - wir sehen niemals weiter als bis zum Ende der nächsten Kante. Wir müssen also die **Frosch-Perspektive** einnehmen.

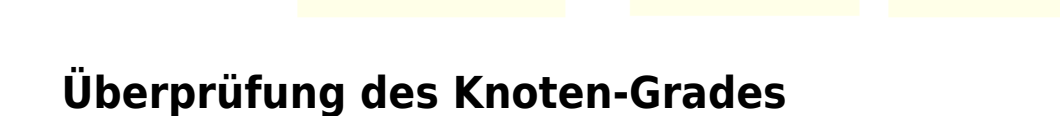

Setze gradOK auf true Für jeden Knoten k:

Frosch-Perspektive

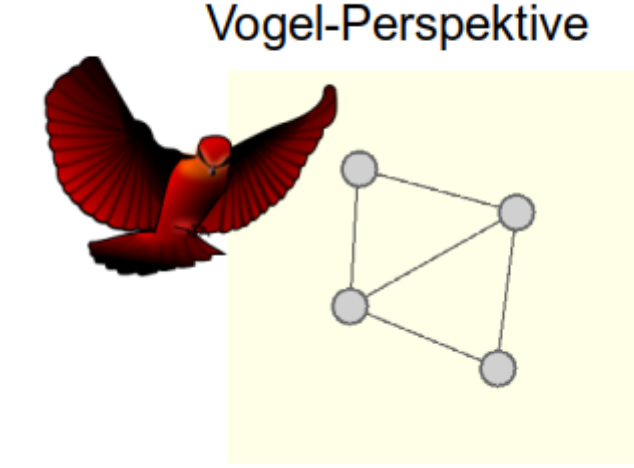

Last update: 14.11.2022 faecher:informatik:oberstufe:graphen:zpg:eulerzug:start https://info-bw.de/faecher:informatik:oberstufe:graphen:zpg:eulerzug:start 18:14

Wenn Grad(k) ungerade, setze gradOK auf false

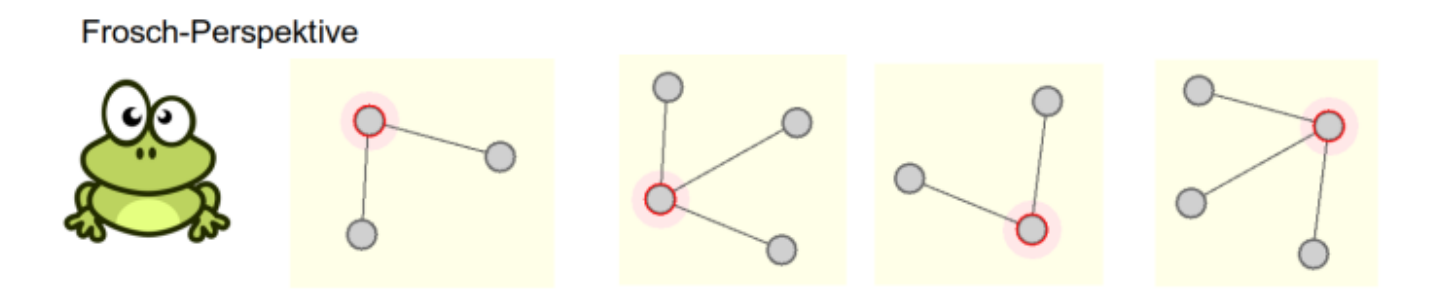

gradOK=false

## **Überprüfung des Zusammenhangs**

Aus der Vogelperspektive ist das sofort klar - dieser Graph hängt nicht zusammen:

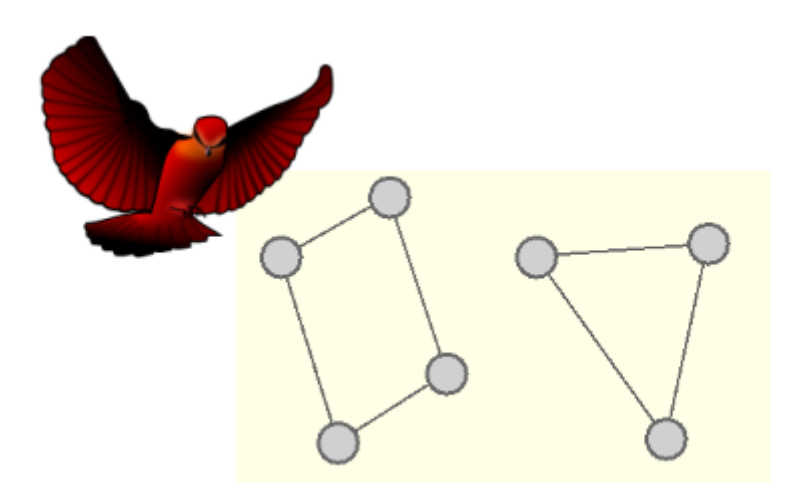

Der Frosch ist allerdings etwas ratlos:

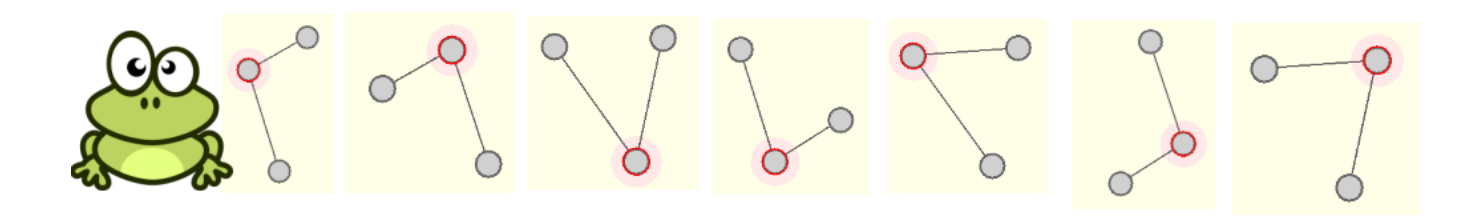

ℐ

#### **(A1)**

Finde eine algorithmische Vorgehensweise, wie der Frosch herausfinden kann, ob der Graph zusammenhängend ist. Um dieses Ziel zu erreichen, hat der Frosch die folgenden Werkzeuge und Fähigkeiten zur Verfügung:

Der Frosch kann…

- 1. Knoten / Kanten markieren
- 2. Bei Knoten eine Zahl eintragen
- 3. Knoten einfärben
- 4. Alle Knoten der Reihe nach durchgehen
- 5. Einen beliebigen Knoten als Startknoten wählen
- 6. Zum Nachbarknoten springen
- 7. Eine ToDo-Liste noch zu bearbeitender Knoten anlegen

Lade dir den [Graphentester herunter](https://codeberg.org/qg-info-unterricht/zpg-graphentester) und versuche im Experimentiermodus einen Algorithmus zu finden, der herausfindet, ob ein gegebener Graph zusammenhängend ist oder nicht.

Notiere den Algorithmus als Text oder in Pseudocode.

#### [Hilfestellung 1](#page--1-0)

Man startet bei einem beliebigen Knoten. Diesem gibt man die Nummer 1 und **markiert** ihn als fertig bearbeitet (Markieren & Besuchen).

Alle seine Nachbarknoten fügt man einer ToDo-Liste hinzu und kennzeichnet sie mit Besuchen, um auszudrücken, dass sie der ToDo-Liste schon hinzugefügt, aber noch nicht fertig bearbeitet ("besucht") sind.

Dann nimmt man den nächsten Knoten aus der ToDo-Liste, nummeriert ihn und markiert ihn als fertig bearbeitet. Alle seine **nicht** als **besucht** oder **fertig** bearbeitet gekennzeichneten Nachbarn fügt man der ToDo-Liste hinzu und kennzeichnet sie als **besucht**.

Diese Schritte werden so lange wiederholt, bis die ToDo-Liste leer ist.

Entspricht die Nummer des zuletzt nummerierten Knotens der Anzahl der Knoten im Graph, ist der Graph zusammenhängend. Ist sie kleiner, hat man nicht alle Knoten erreicht und der Graph besteht aus mehreren Zusammenhangskomponenten.

Varianten: Beim Einfügen in die ToDo-Liste können neue Knoten entweder am Anfang der Liste oder am Ende der Liste eingefügt werden.

### [Hilfestellung 2](#page--1-0)

#### **Pseudocode des Algorithmus, um den Zusammenhang zu testen**

Der hier beschriebene Algorithmus bestimmt die Anzahl der vom Startknoten aus erreichbaren Knoten und vergleicht sie mit der Gesamtzahl der Knoten.

Last<br>update: update: 14.11.2022 faecher:informatik:oberstufe:graphen:zpg:eulerzug:start https://info-bw.de/faecher:informatik:oberstufe:graphen:zpg:eulerzug:start 18:14

Zusammenhang des Graphen: Markiere den Startknoten als besucht Erzeuge eine leere ToDo-Liste und füge den Startknoten hinzu Setze nr auf 0 Wiederhole solange die ToDo-Liste nicht leer ist Erhöhe nr um 1 Nimm den ersten Knoten aus der ToDo-Liste heraus Markiere ihn und gib ihm die Nummer nr Wiederhole für jeden seiner Nachbarn Falls der Nachbarknoten noch nicht besucht ist Kennzeichne ihn als "besucht" Füge ihn am Ende der ToDo-Liste hinzu Ende-Falls Ende-Wiederhole Ende-Wiederhole Falls nr = Anzahl der Knoten im Graph Der Graph ist zusammenhängend Sonst Es gibt mehrere Zusammenhangskomponenten Ende-Falls

Variante: Statt am Ende der ToDo-Liste können die Nachbarn auch am Anfang der ToDo-Liste eingefügt werden.

#### **Dateien**

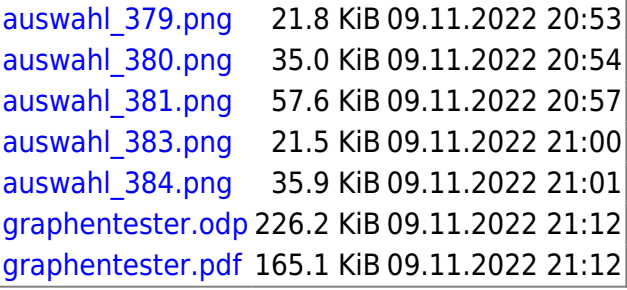

From: <https://info-bw.de/>-

Permanent link: **<https://info-bw.de/faecher:informatik:oberstufe:graphen:zpg:eulerzug:start>**

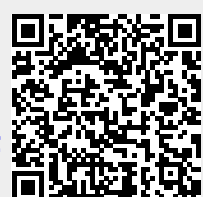

Last update: **14.11.2022 18:14**